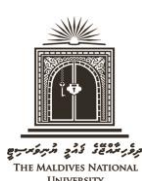

## **THE MALDIVES NATIONAL UNIVERSITY**

**Examination Department**

Tel: (+960) 3345162 / 3345133. Email: [examinations@mnu.edu.mv](mailto:examinations@mnu.edu.mv)

## **Statement of Entry for Examinations**

- For Final and Re-sit Examinations, students MUST bring their student ID card and **a print out** of their Statement of Entry (SOE), to be allowed into the exam hall. Students who do not bring a print out of the SOE will not be allowed to do the exam.
- Statement of Entry can be obtained from the exam portal as per the following instructions.

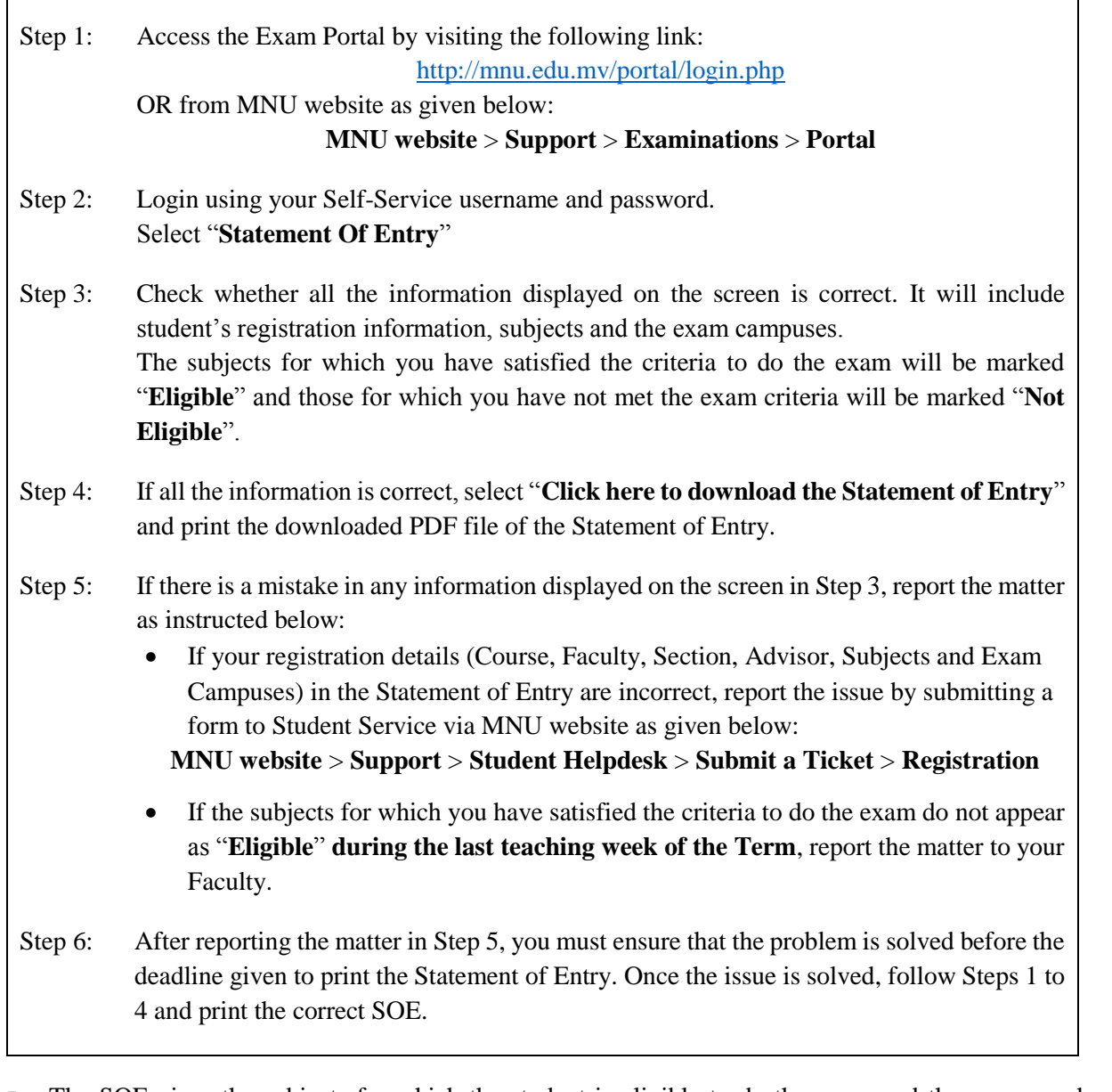

- The SOE gives the subjects for which the student is eligible to do the exam and the campus where the student should appear for the exam. Students cannot do exams of subjects that are not listed in the SOE or appear to do the exam in another campus.
- **Therefore, students must report any problem in their SOE as soon as possible and ensure that it is solved and the correct SOE is printed before the deadline given to print the SOE of that exam.**